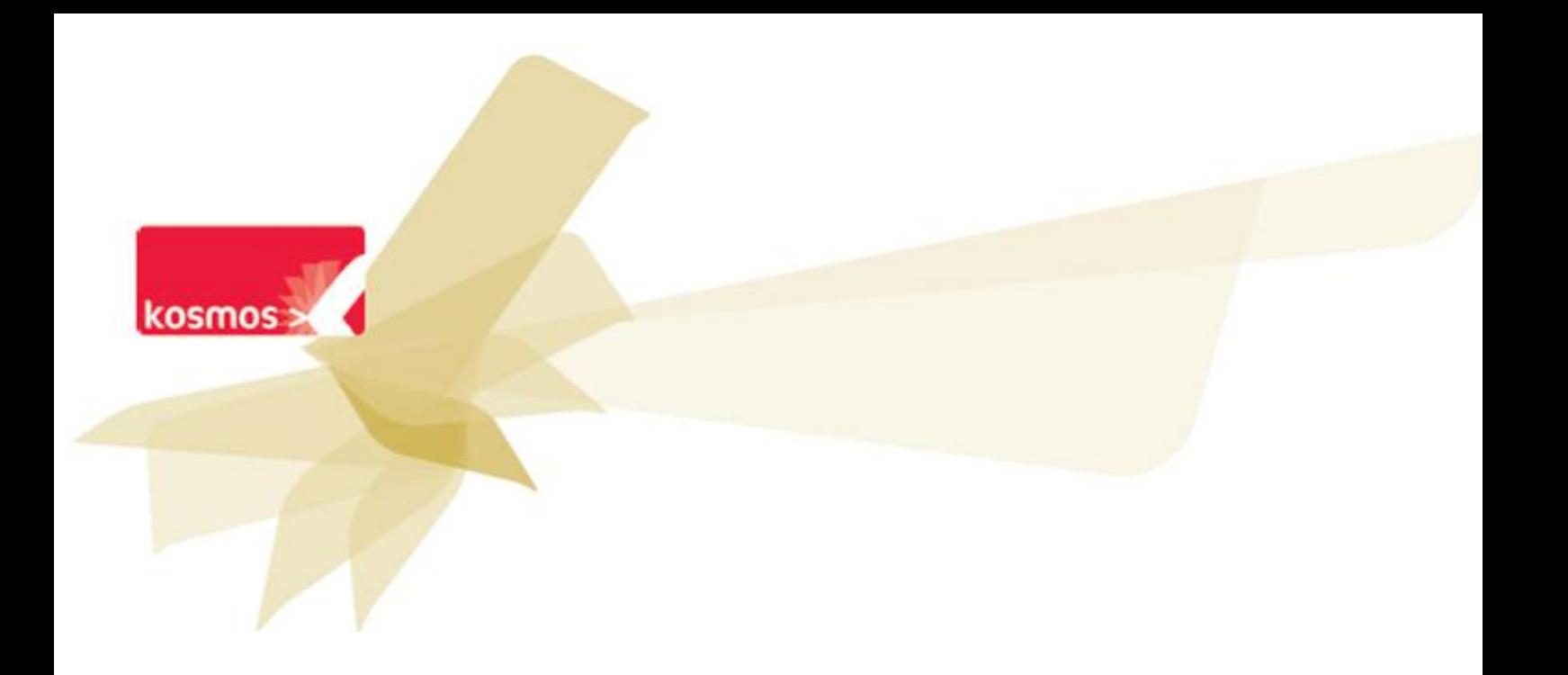

# **ENTMIP 2012-2015**

# Spécifications fonctionnelles : affichage de flux RSS dans les pages d'accueil

 **DOCUMENT : SPECIFICATIONS**

**DATE : 15/11/2013 | CONTACT : EMMANUEL LESCURE | T. 06 79 26 93 83**

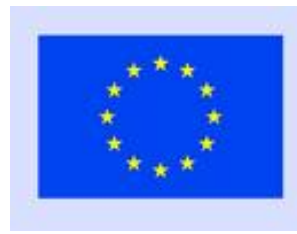

Ce projet a été cofinancé par l'Union européenne.

L'Europe s'engage en Midi-Pyrénées avec le Fonds européen de développement régional.

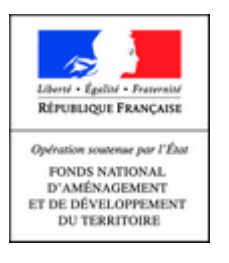

**Date :** 15/11/2013 **Emetteur :** Emmanuel LESCURE **Destinataires :** Equipe projet **Date de diffusion :** 09/10/2013 **Version :** V1.7 **Document :**ENTMIP\_SPECS\_Flux\_RSS-1- Affichage\_de\_flux\_externes\_en\_page\_accueil\_v1.7\_MAJ.docx **PJ :** -

#### **Sommaire**

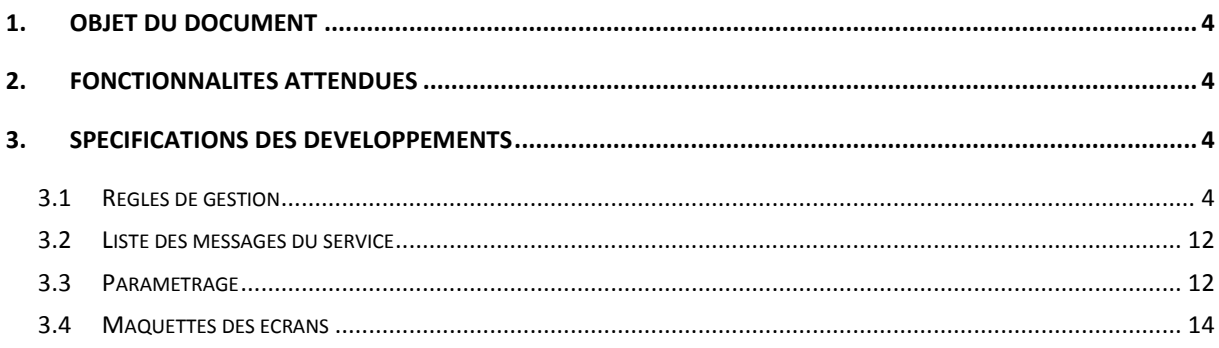

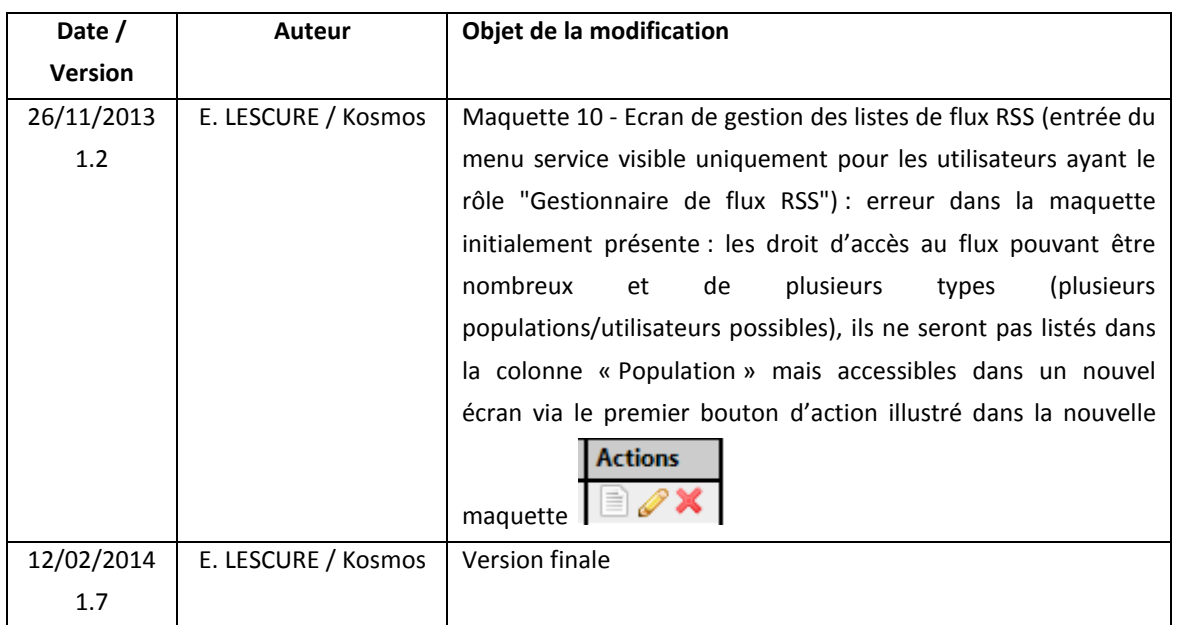

# **Historique des modifications**

#### <span id="page-3-0"></span>**1. Objet du document**

Ce document a pour objet de spécifier les évolutions fonctionnelles attendues concernant l'ajout de flux RSS dans la page d'accueil personnelle.

L'objectif de ce document de spécifications est de partager les principes fonctionnels définissant la ou les évolutions et les règles de gestion détaillées associées. Les maquettes présentées permettent d'illustrer les cas d'usage et règles présentées afin d'aider à la compréhension du lecteur, et ne constituent pas, à ce stade du développement de l'évolution, un engagement contractuel.

En particulier, les maquettes sont présentées dans une charte produit qui n'a pas été présentée au projet ENTmip, alors que les développements seront bien disponibles dans la charte ENTmip actuelle.

#### <span id="page-3-1"></span>**2. Fonctionnalités attendues**

Cf. « *Besoin 2 : flux externes sur la page d'accueil de l'utilisateur* » dans document transmis par la MOA : ENTmip-FluxRSS\_V20130531.doc.

Le développement prévu par Kosmos prévoit par ailleurs des fonctionnalités supplémentaires, l'ensemble étant décrit ci-après.

#### <span id="page-3-2"></span>**3. Spécifications des développements**

#### <span id="page-3-3"></span>**3.1 Règles de gestion**

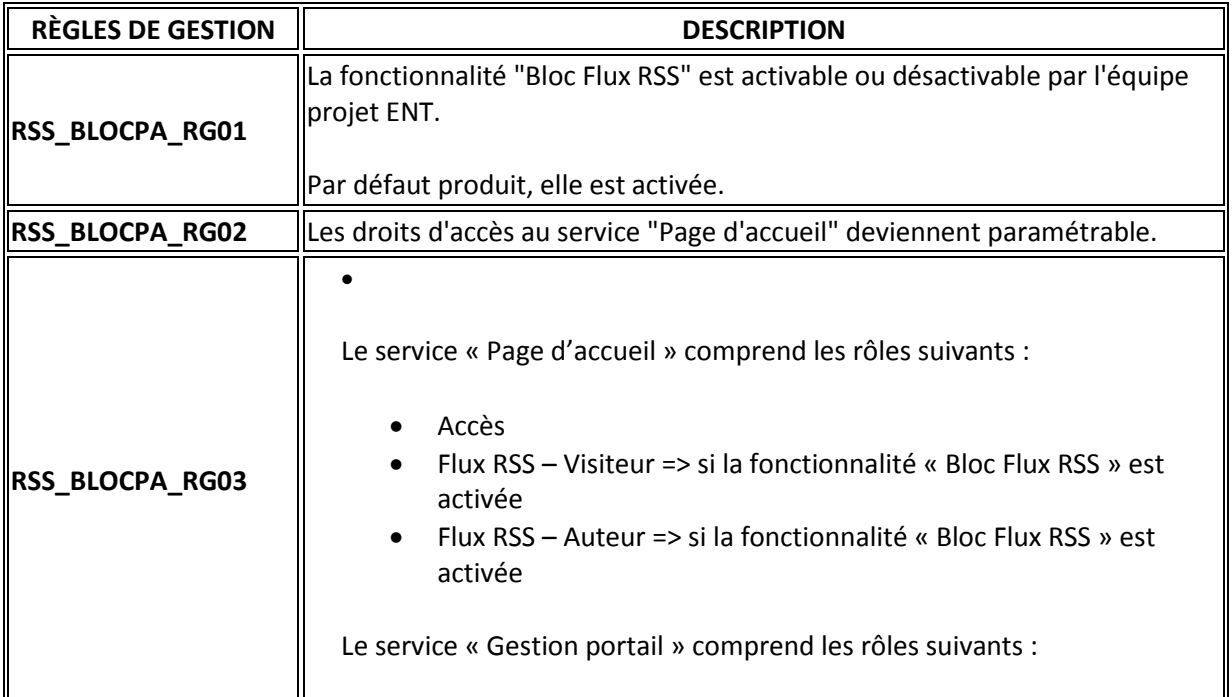

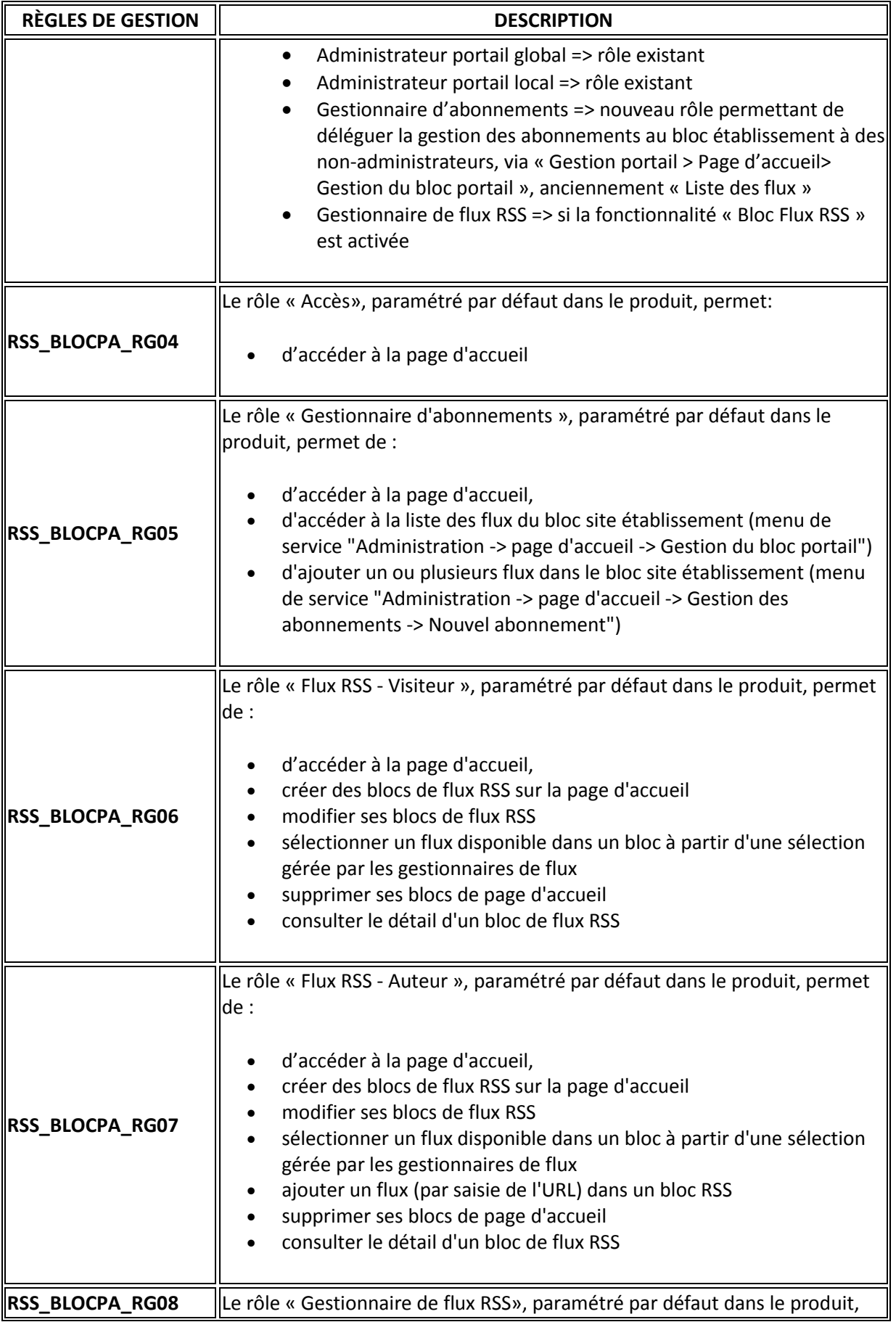

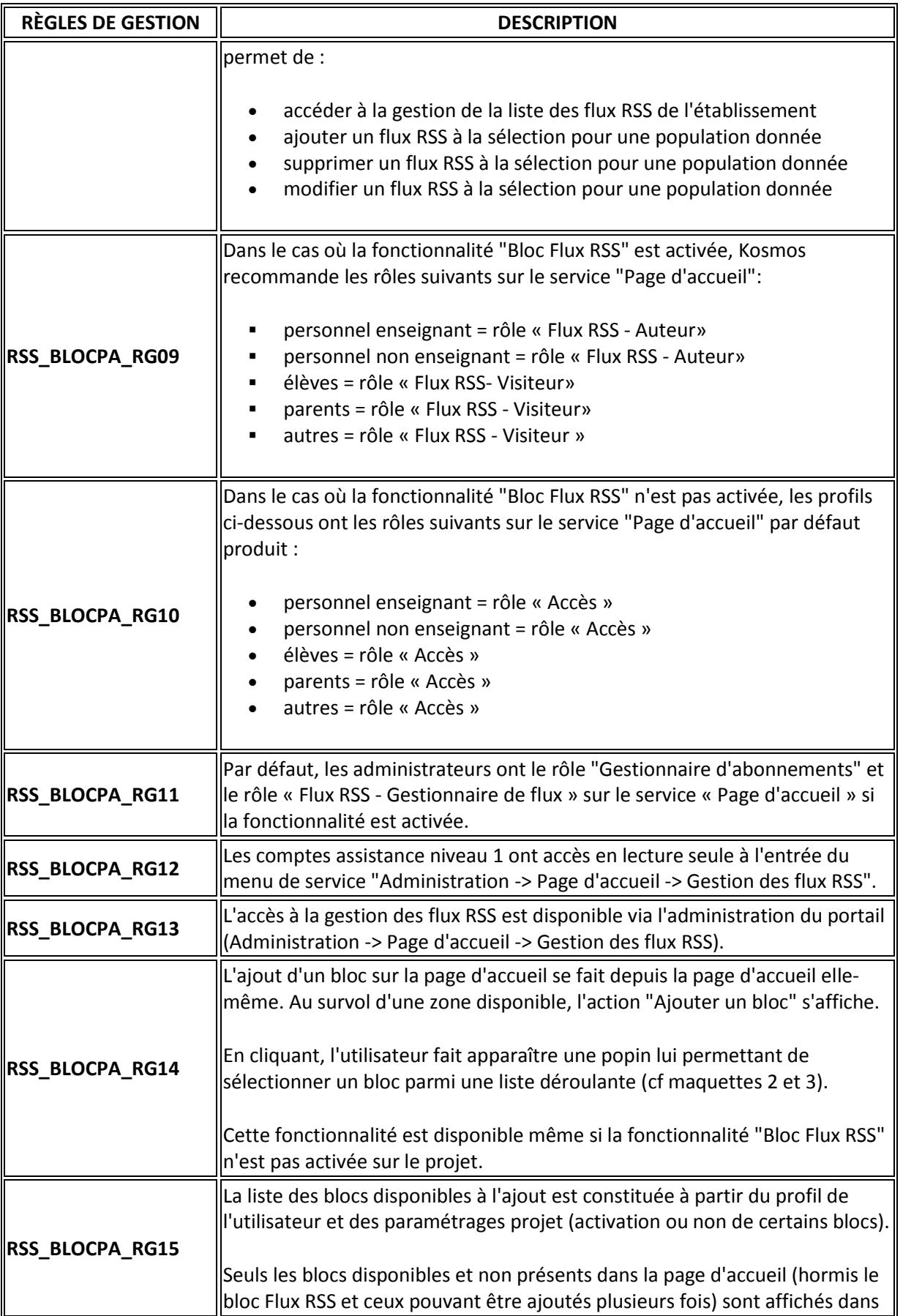

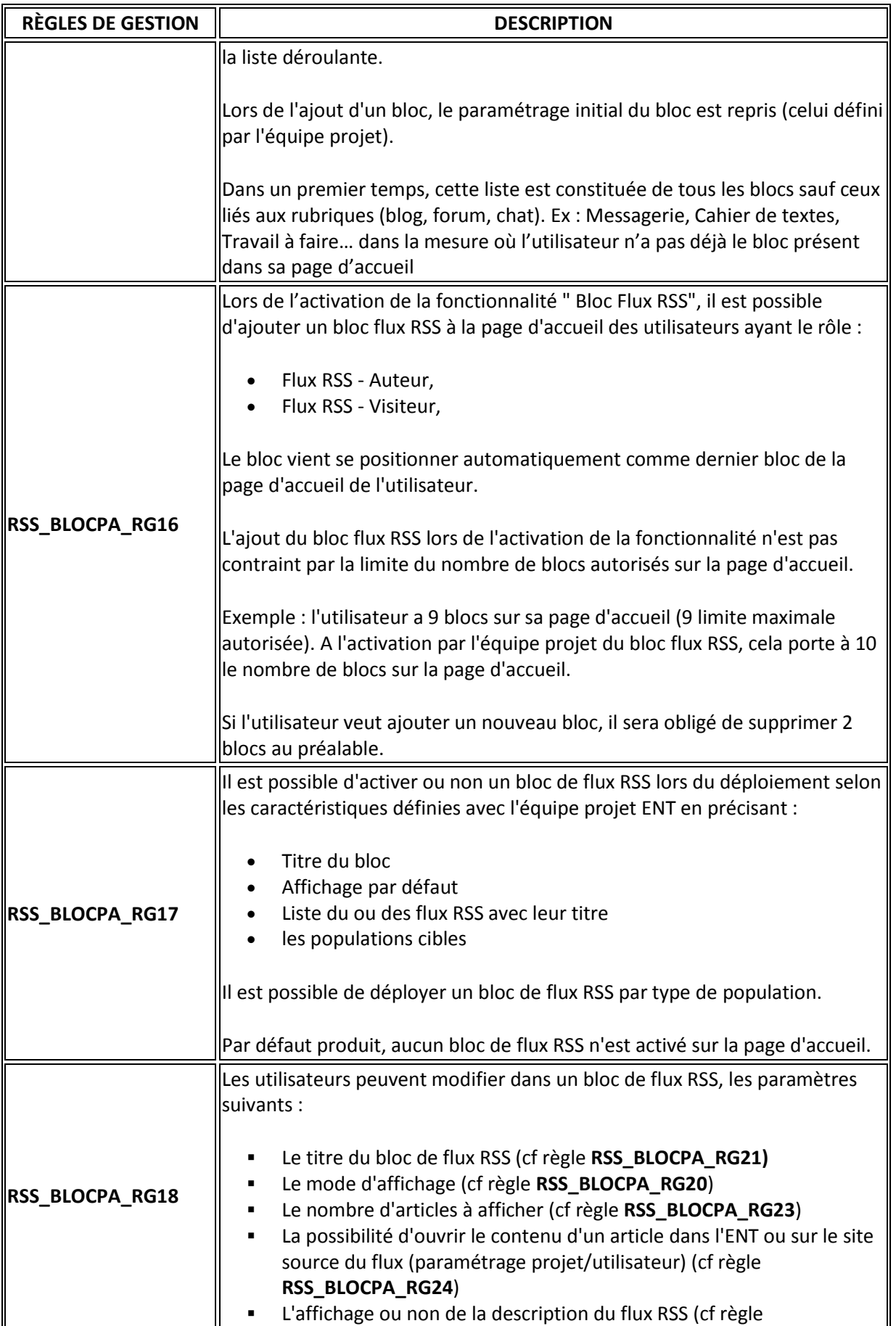

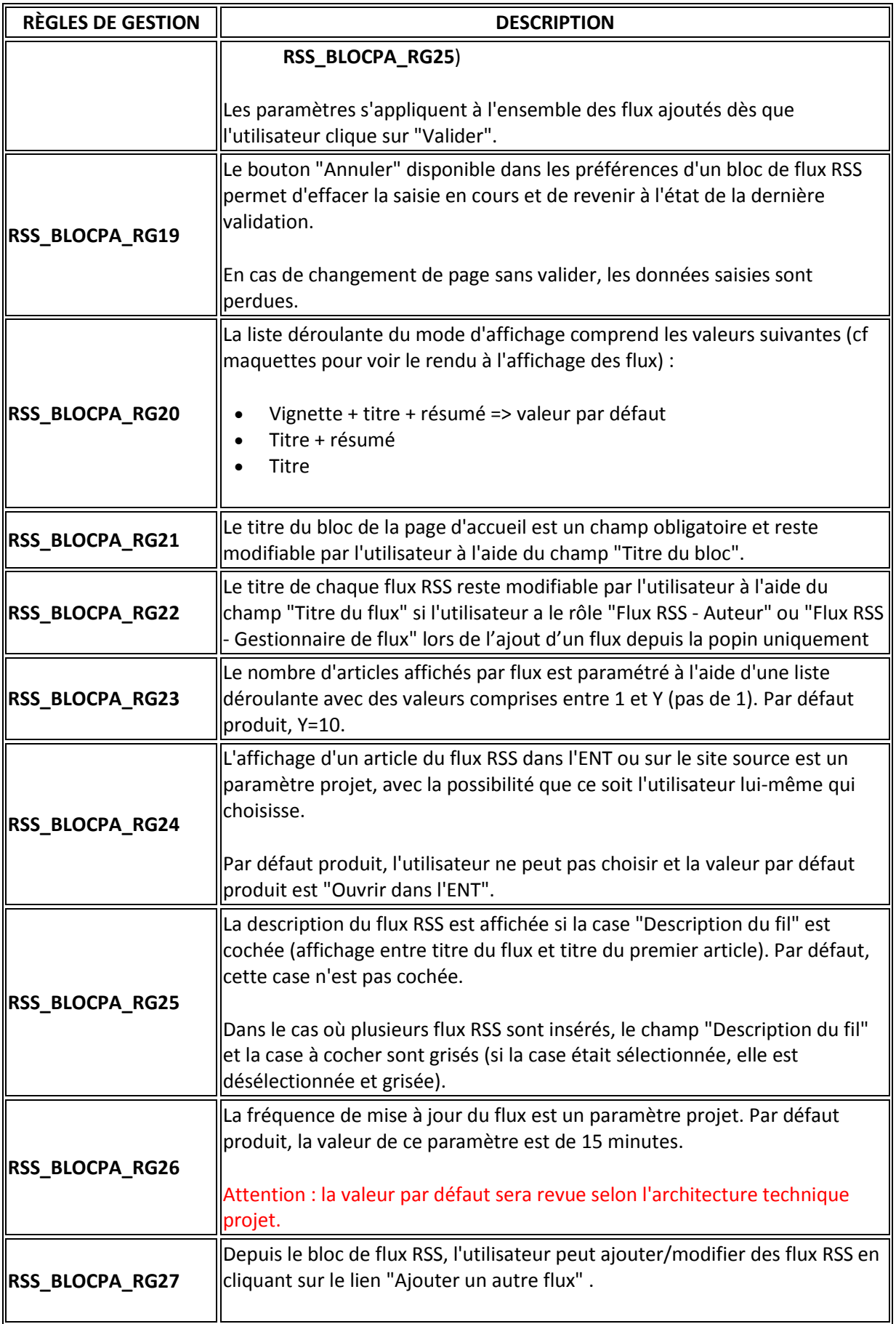

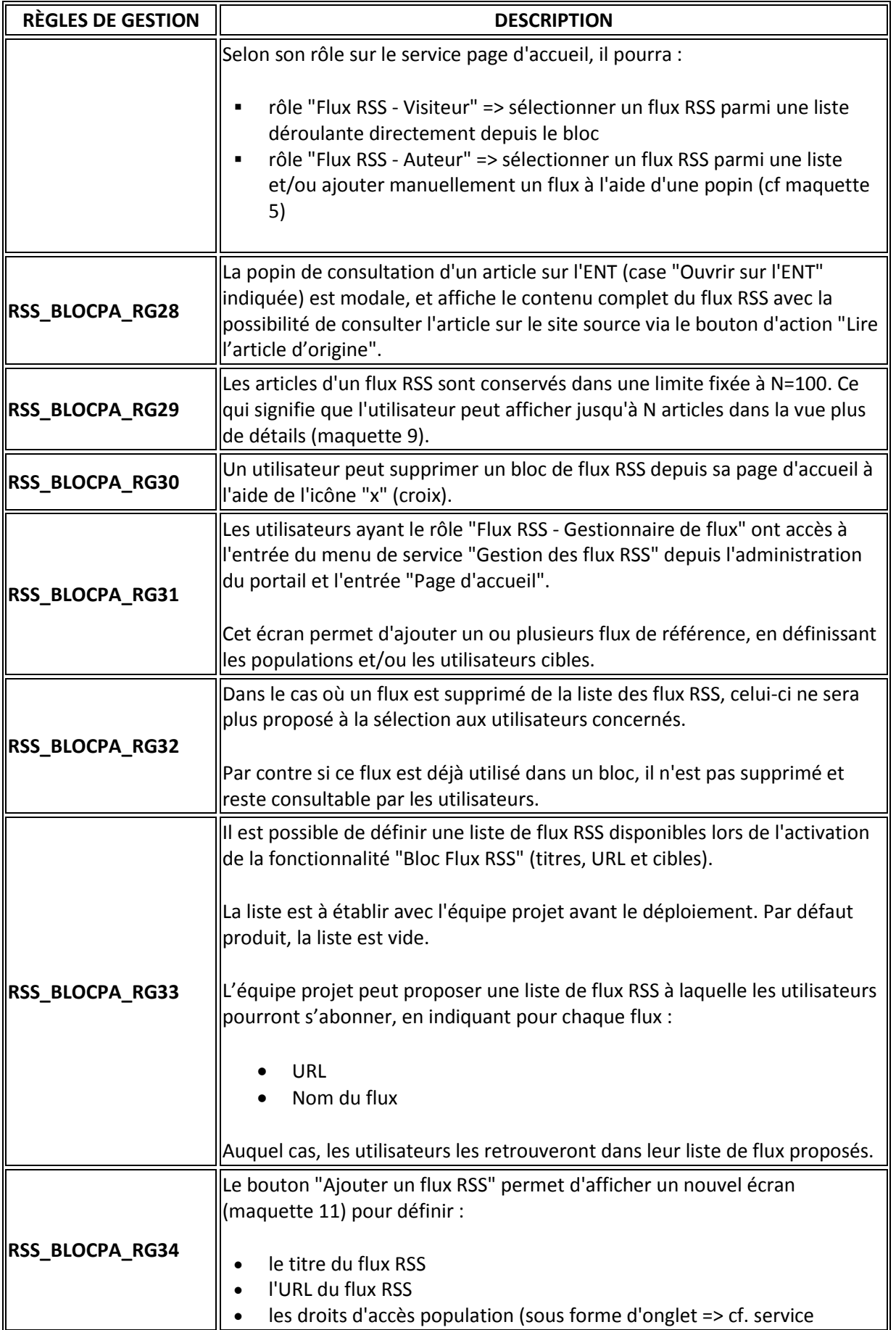

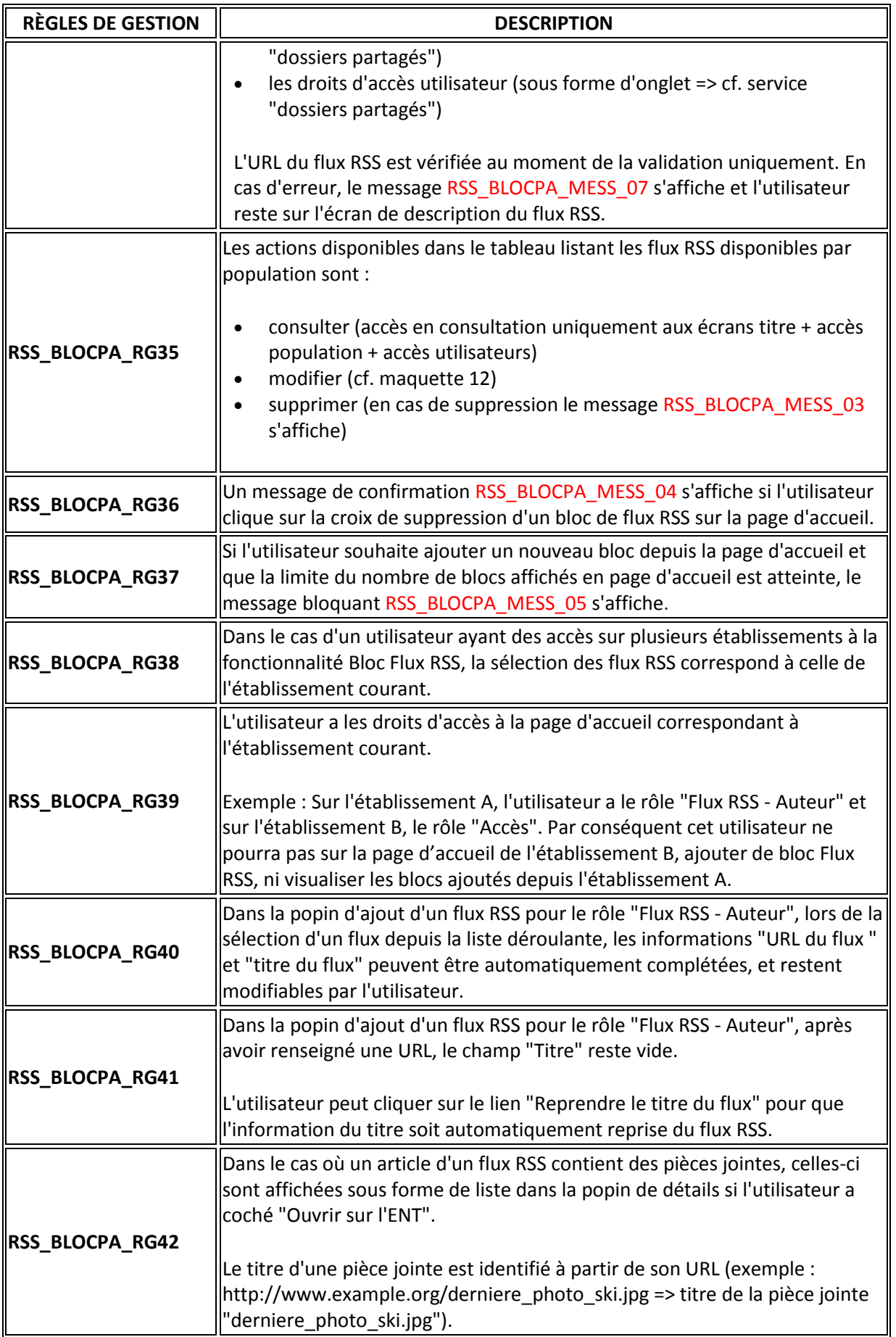

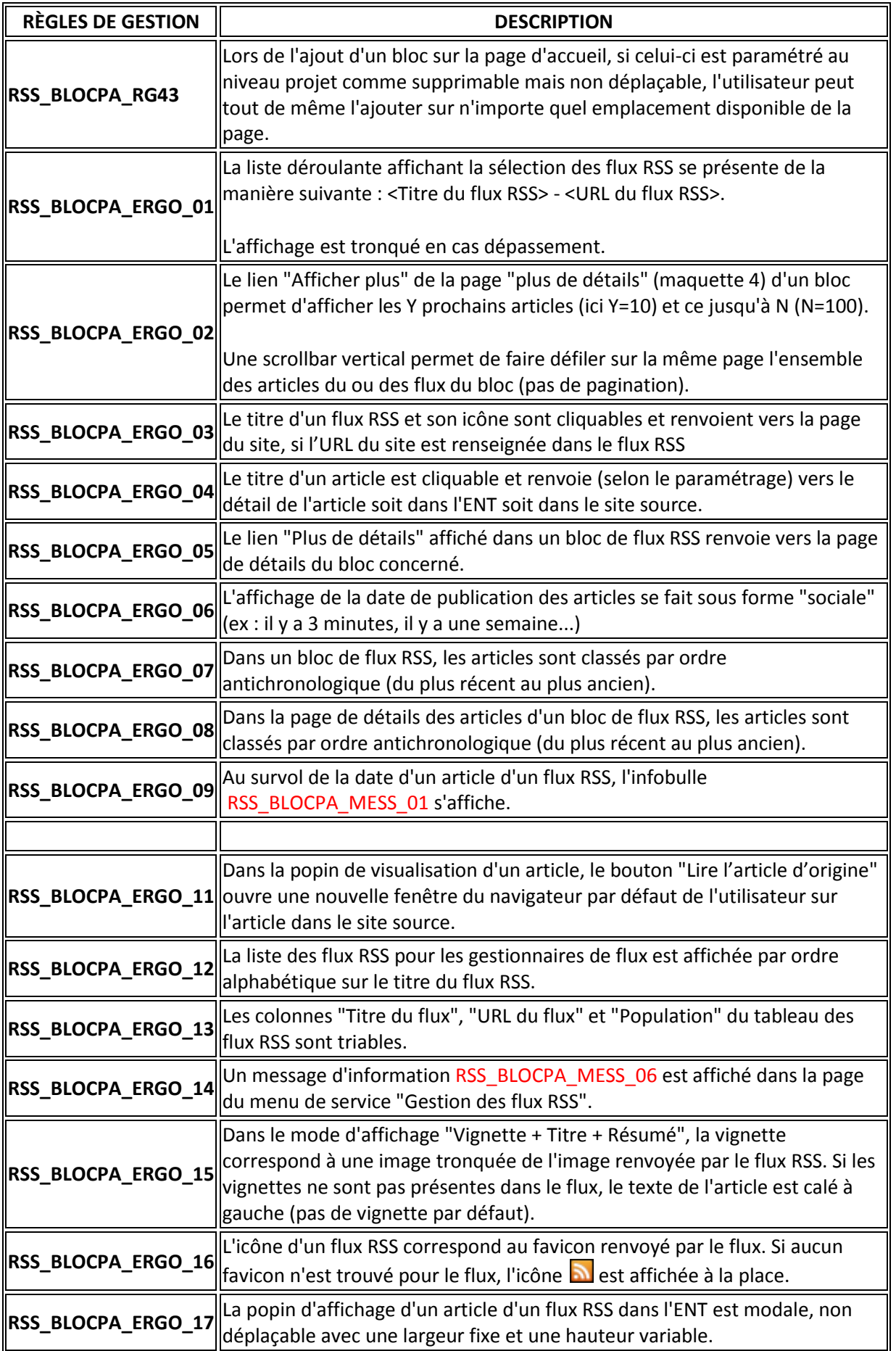

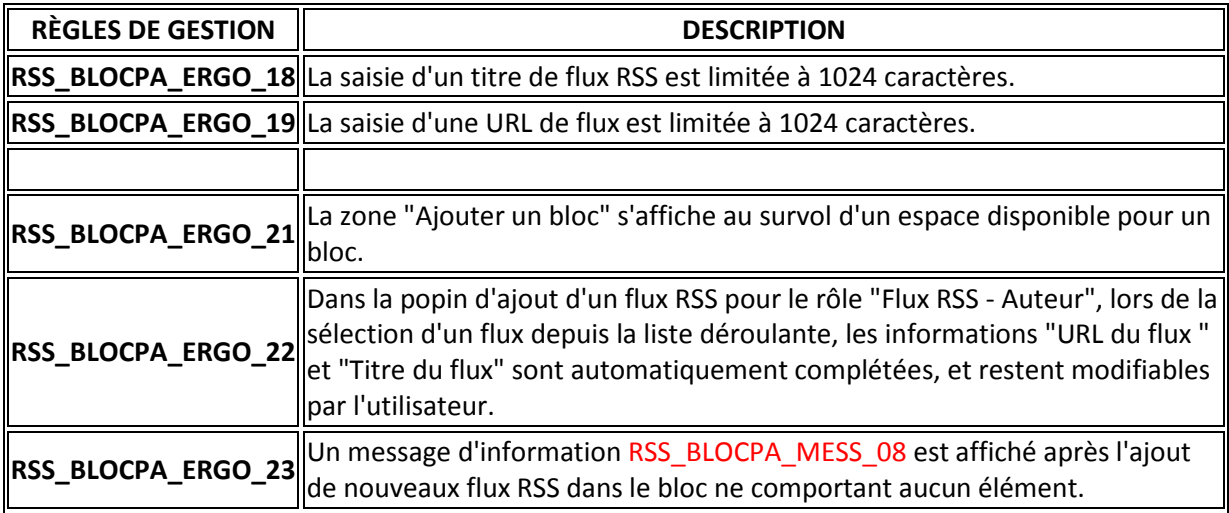

# <span id="page-11-0"></span>**3.2 Liste des messages du service**

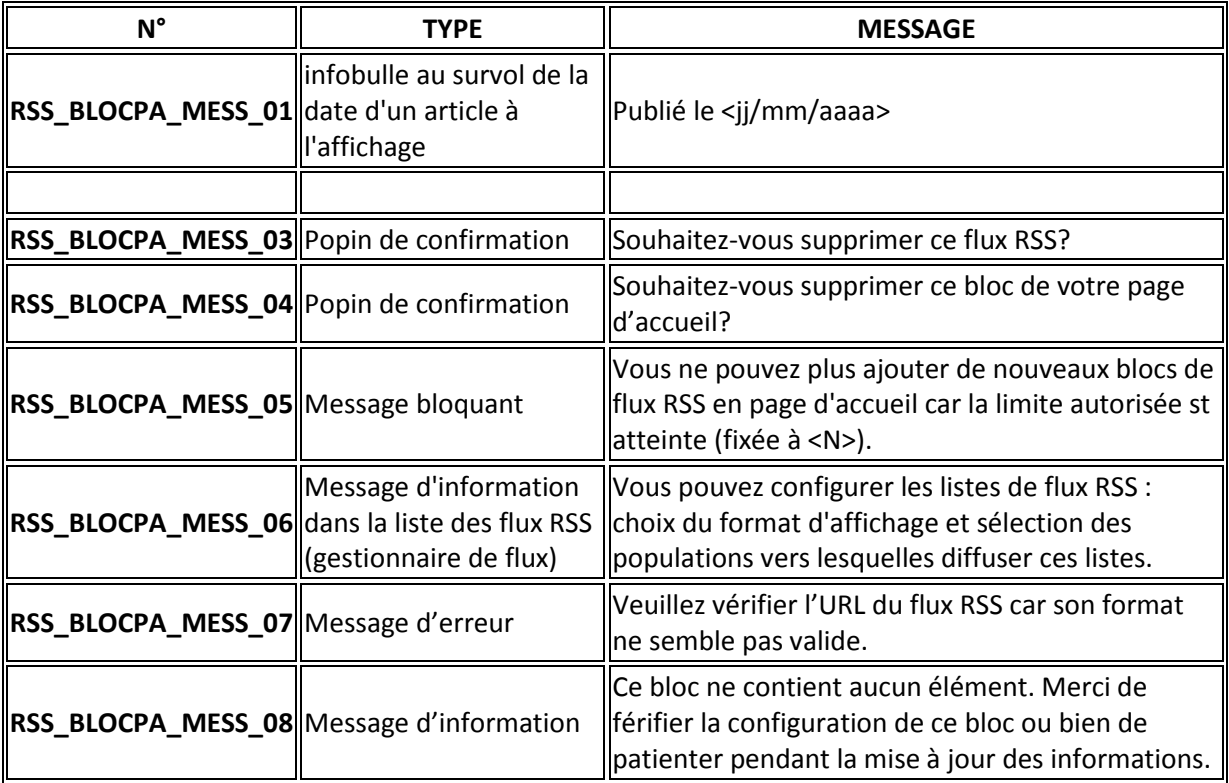

# <span id="page-11-1"></span>**3.3 Paramétrage**

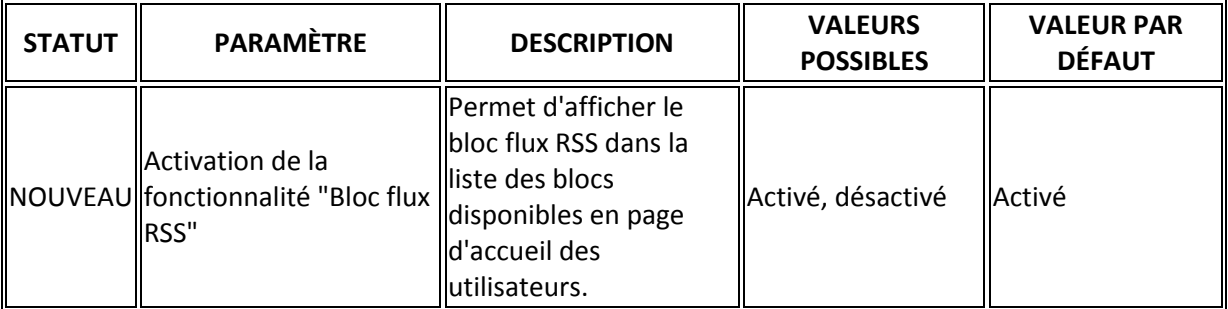

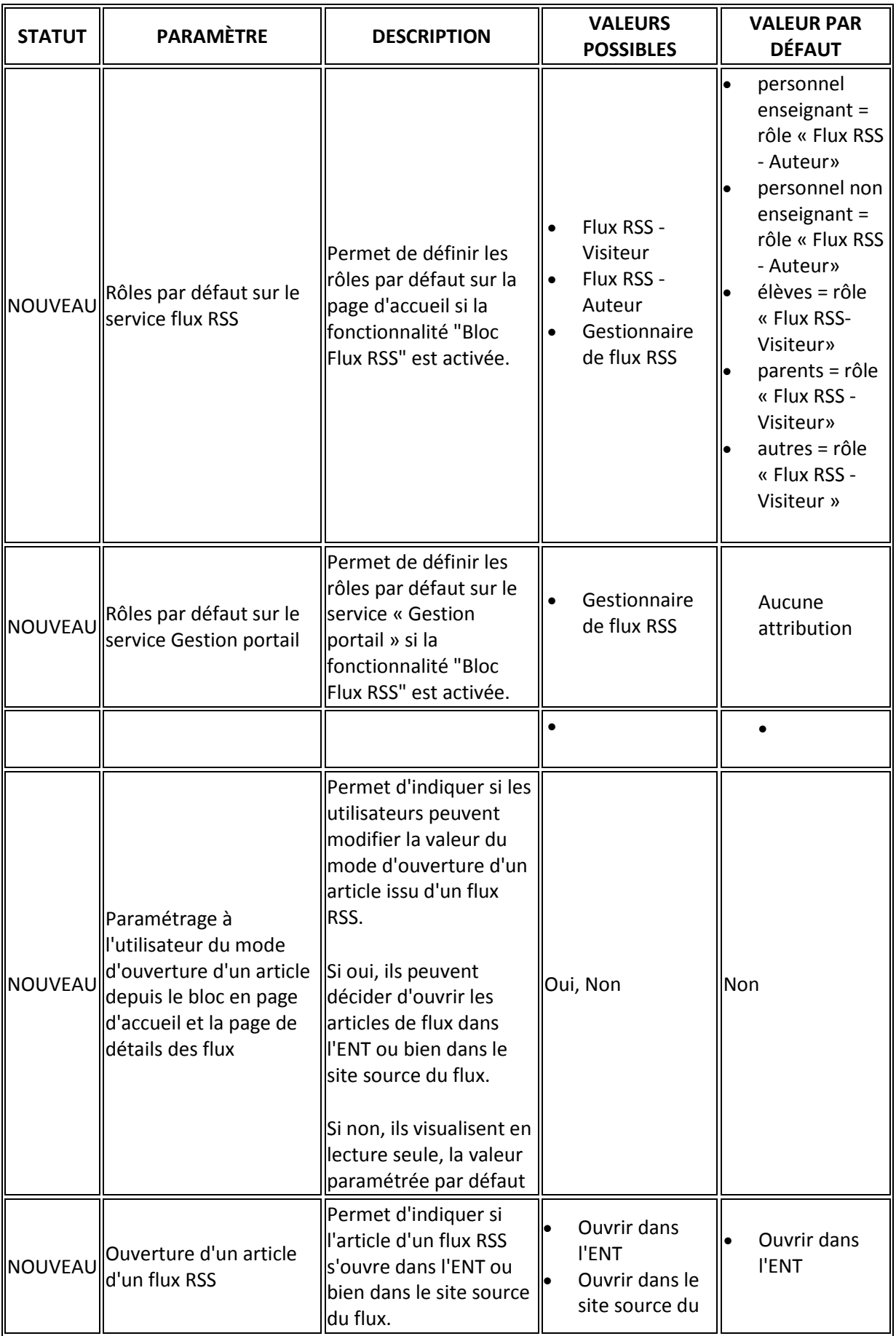

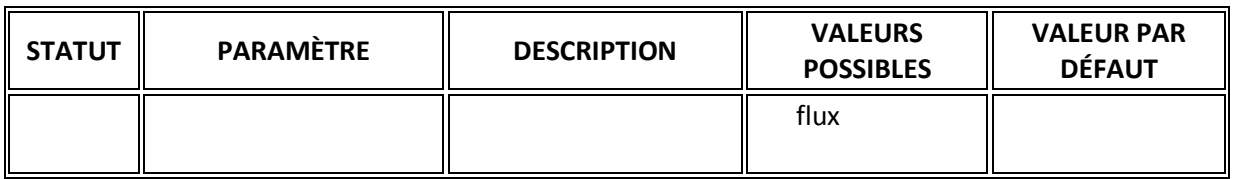

### <span id="page-13-0"></span>**3.4 Maquettes des écrans**

| Rechercher dans l'ENT<br>Q                                                                                        | « Vers Cite scolaire Colt et Emanche                                                                                                    | $\bullet$ admin coltemanche Mes sites $\star$                                                                                                    |
|----------------------------------------------------------------------------------------------------|----------------------------------------------------------------------------------------------------|----------------------------------------------------------------------------------------------------|
| Accueil<br>Cahier de textes $\rightarrow$                                                                         | Vie scolaire $\rightarrow$                                                                                                    | Mon espace par k-d'école<br>Services personnels $\rightarrow$<br>Ressources $\rightarrow$                                                                                                    |
| Vous êtes ici : Ma page d'accueil                                                                                 |                                                                                                    |                                                                                                    |
| Cite scolaire Colt et Emanche<br>Conseils de classe 1er trimestre<br>publié le 13/12/2009                         | Messagerie<br>Boite de réception (12)<br>Messagerie ENT<br>mar. 22 oct.                                                                                                    | <titre 1="" bloc="" de="" flux="" rss=""><br/>×<br/>Titre de l'article 1 - il y a 2 minutes - Le Monde<br/>Lorem ipsum dolor sit amet, consectetuer cinq el</titre>                                                                                                    |
| Actualités Institutionnelles<br>Académie de Nantes<br>rubrique kdecolen3-2294 : Bienvenue<br>publié le 16/10/2013 | [K-d'école] - Nouvelle réponse au formulaire - Te<br>Messagerie ENT<br>mar. 22 oct.<br>[K-d'école] - Mise en ligne d'un formulaire - Test<br>Messagerie ENT<br>mar. 22 oct.<br>[K-d'école] - Nouvelle réponse au formulaire - Te                                                                      | Lorem ipsum dolor sit amet, consectetuer<br>Titre de l'article 2 - il y a 20 minutes - Libération<br>Lorem ipsum dolor sit amet, consectetuer cinq el<br>Lorem ipsum dolor sit amet, consectetuer<br>Titre de l'article 3 - il y a 1 semaine - Le Monde<br>Lorem ipsum dolor sit amet, consectetuer cinq<br>el Lorem ipsum dolor sit amet, consectetuer |
| Académie de Nantes<br>Article kdecolen3-2294 bis<br>publié le 15/10/2013<br>Toutes les actualités                 | <titre 2="" bloc="" de="" flux="" rss=""><br/><titre 2="" flux="" rss=""><br/>Titre de l'article 1- il y a 2 minutes<br/>Lorem ipsum dolor sit amet, consectetuer cing el<br/>Lorem insum dolor sit amet, consectetuer </titre></titre>                                                               | Plus de détails<br>$\times$                                                                                                    |
|                                                                                                    | Titre de l'article 2- il y a 20 minutes<br>Lorem ipsum dolor sit amet, consectetuer cing<br>el Lorem insum dolor sit amet, consectetuer<br>Titre de l'article 3 - il y a 1 semaine<br>Lorem ipsum dolor sit amet, consectetuer cinq<br>el Lorem insum dolor sit amet, consectetuer<br>Plus de détails |                                                                                                    |

**Maquette 1 - Affichage des blocs Flux RSS sur la page d'accueil (bloc 1 seul flux, et bloc plusieurs flux)**

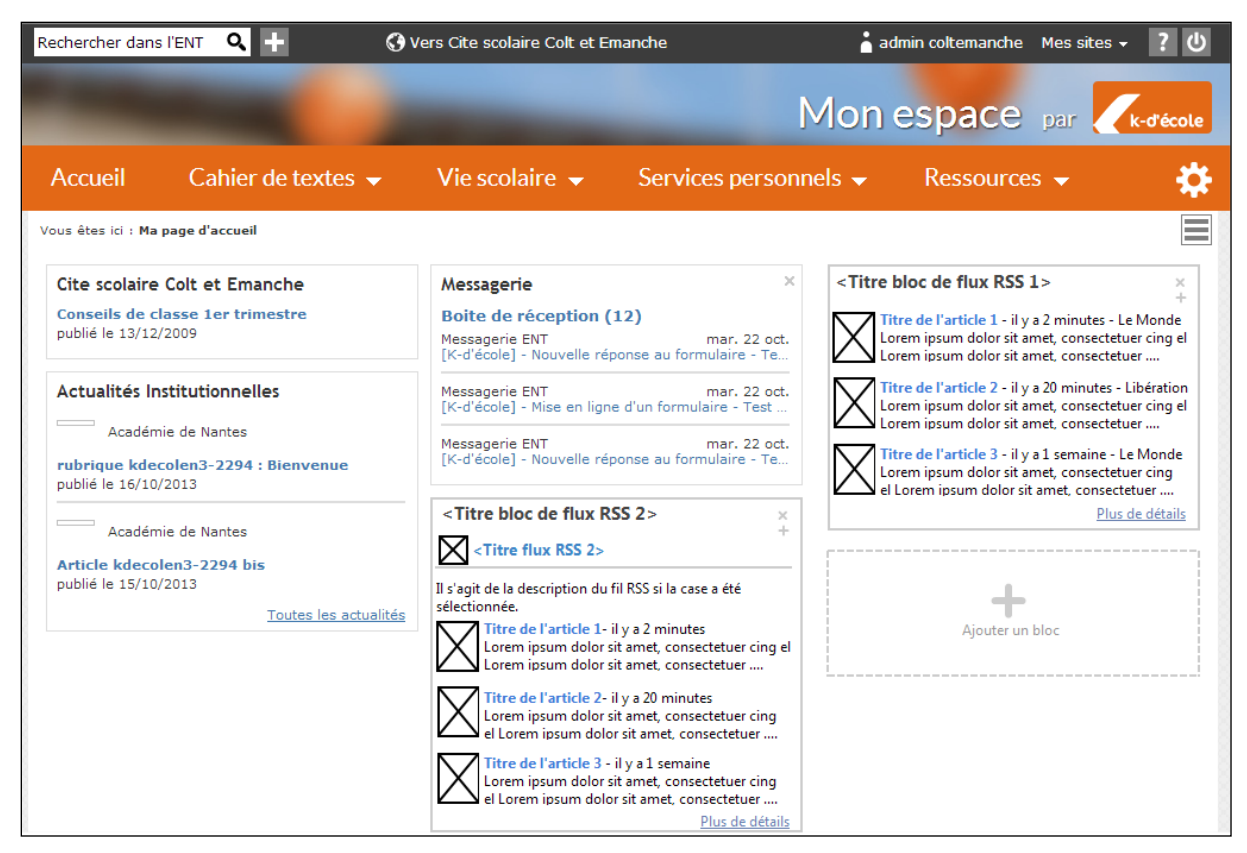

**Maquette 2 - Affichage d'une zone "Ajouter un bloc" au survol de la zone**

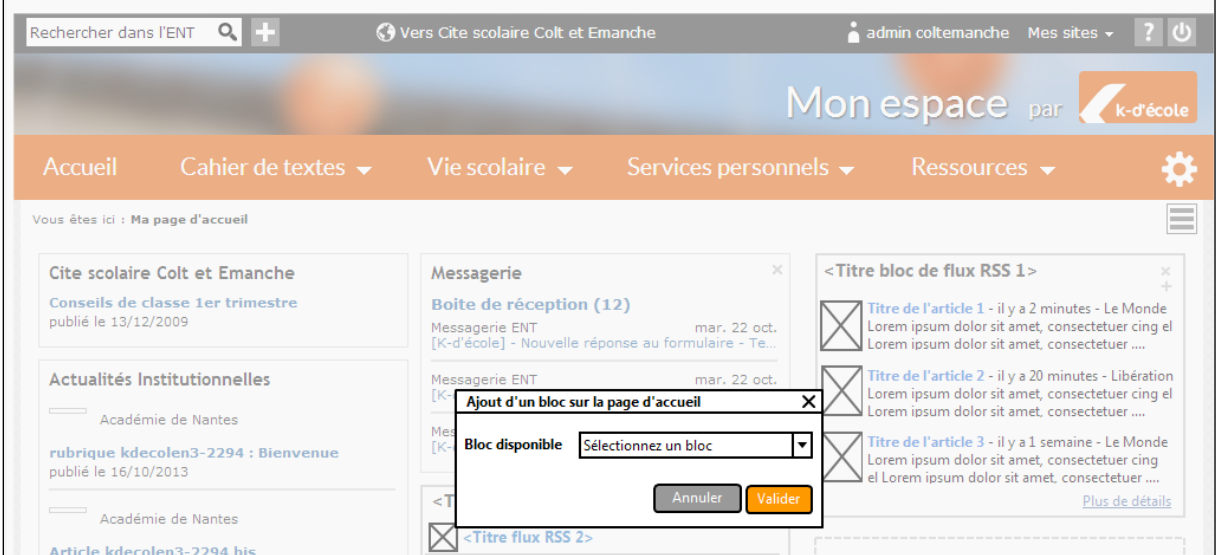

**Maquette 3 - Affichage de la popin de sélection d'un bloc à ajouter sur la page d'accueil**

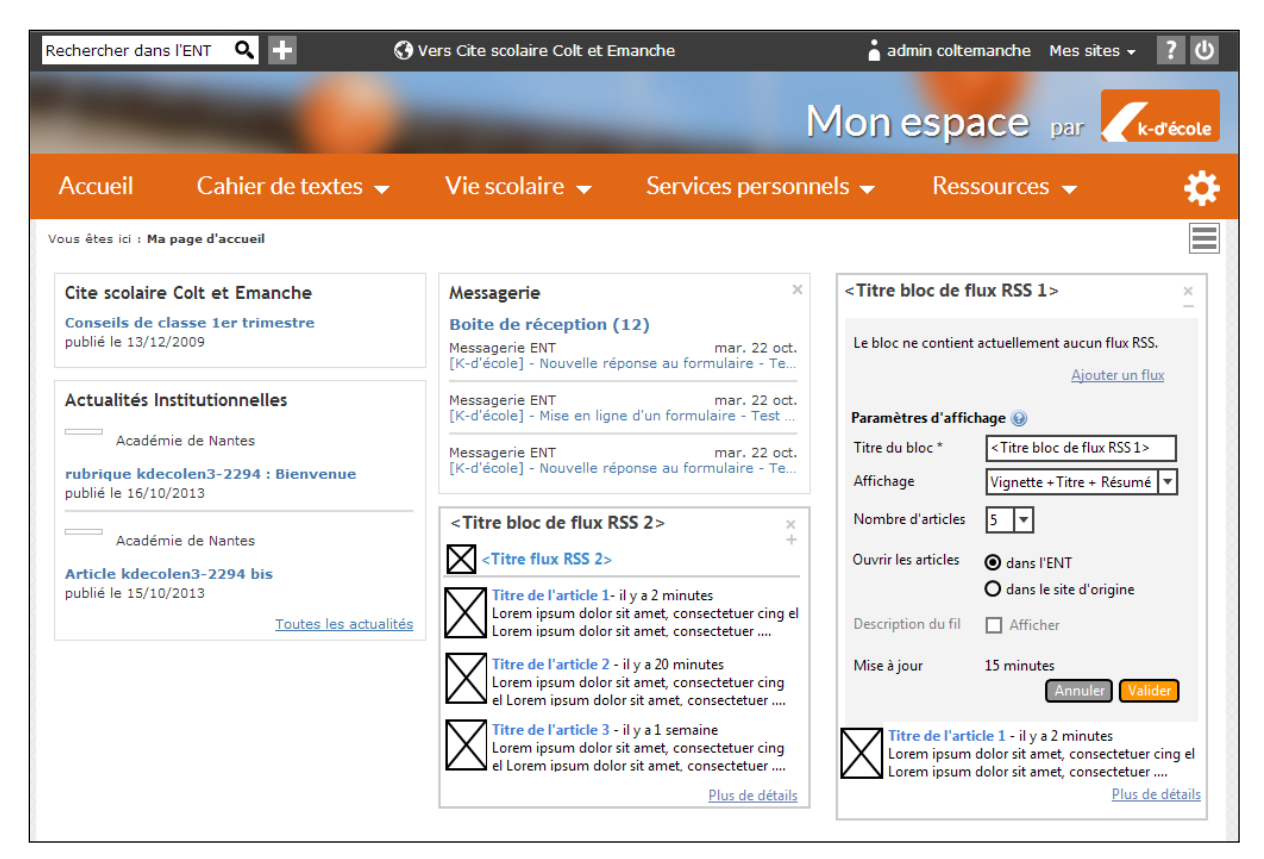

**Maquette 4 - Nouveau bloc de flux RSS (rôles "Flux RSS - Auteur" et "Flux RSS - Gestionnaire de** 

**flux")**

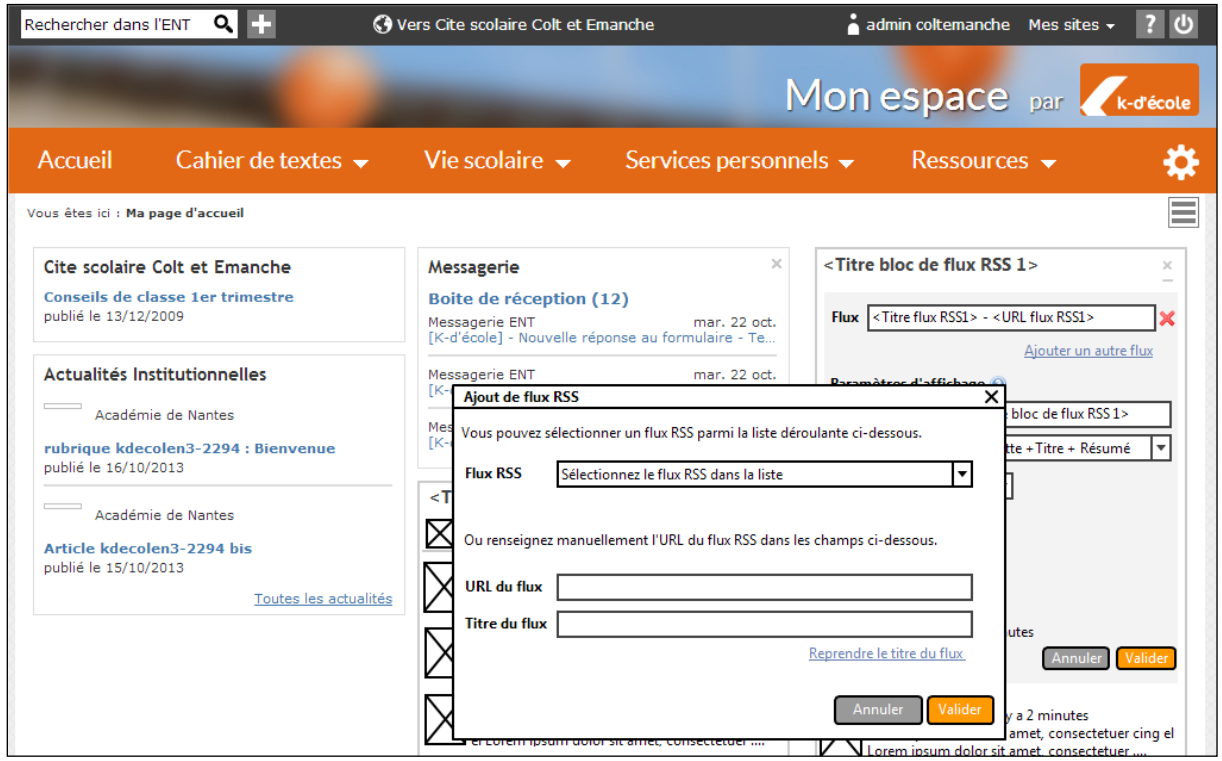

**Maquette 5 - Ajout d'un flux RSS dans un bloc (rôles "Flux RSS - Auteur" et "Flux RSS - Gestionnaire de flux")**

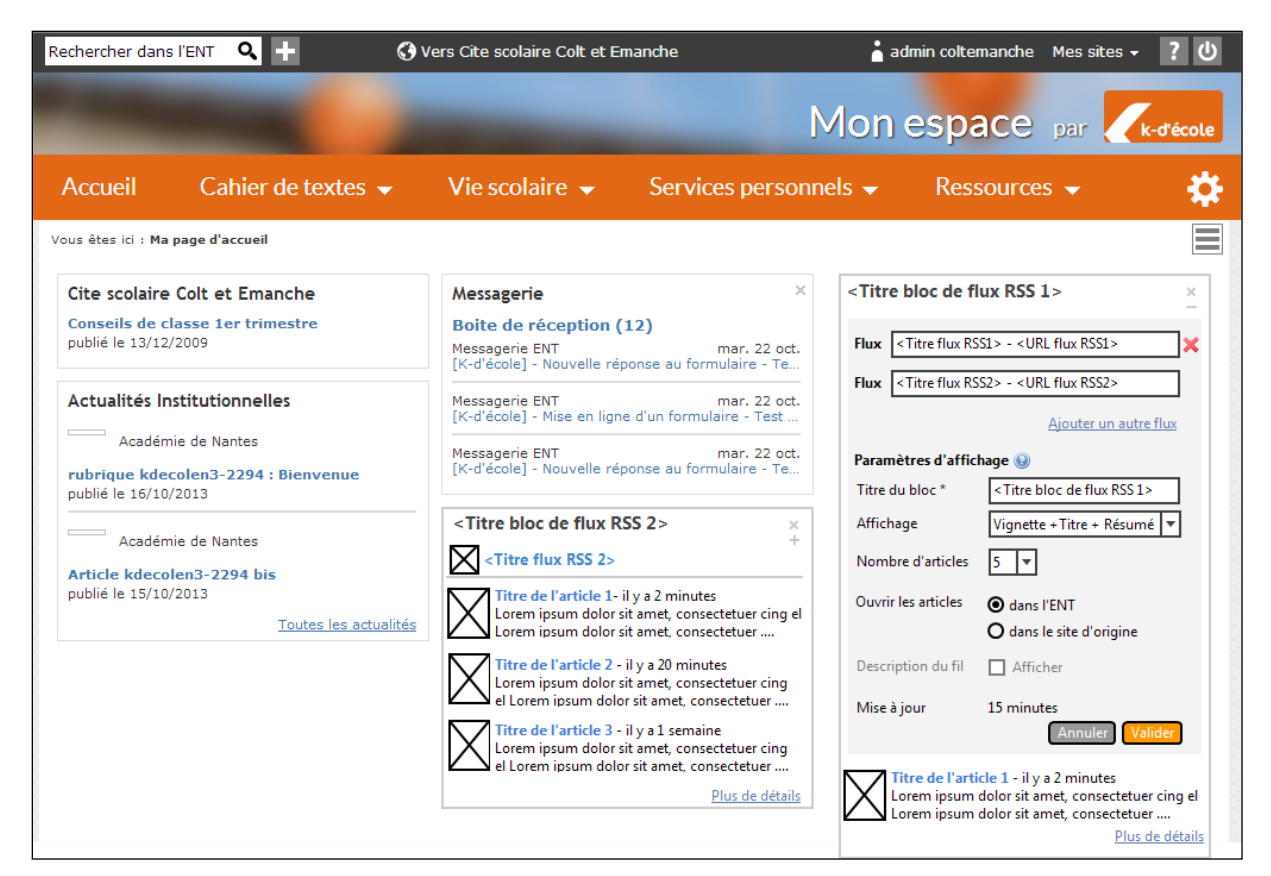

**Maquette 6 - Bloc avec plusieurs flux (rôles "Flux RSS - Auteur" et "Flux RSS - Gestionnaire de flux")**

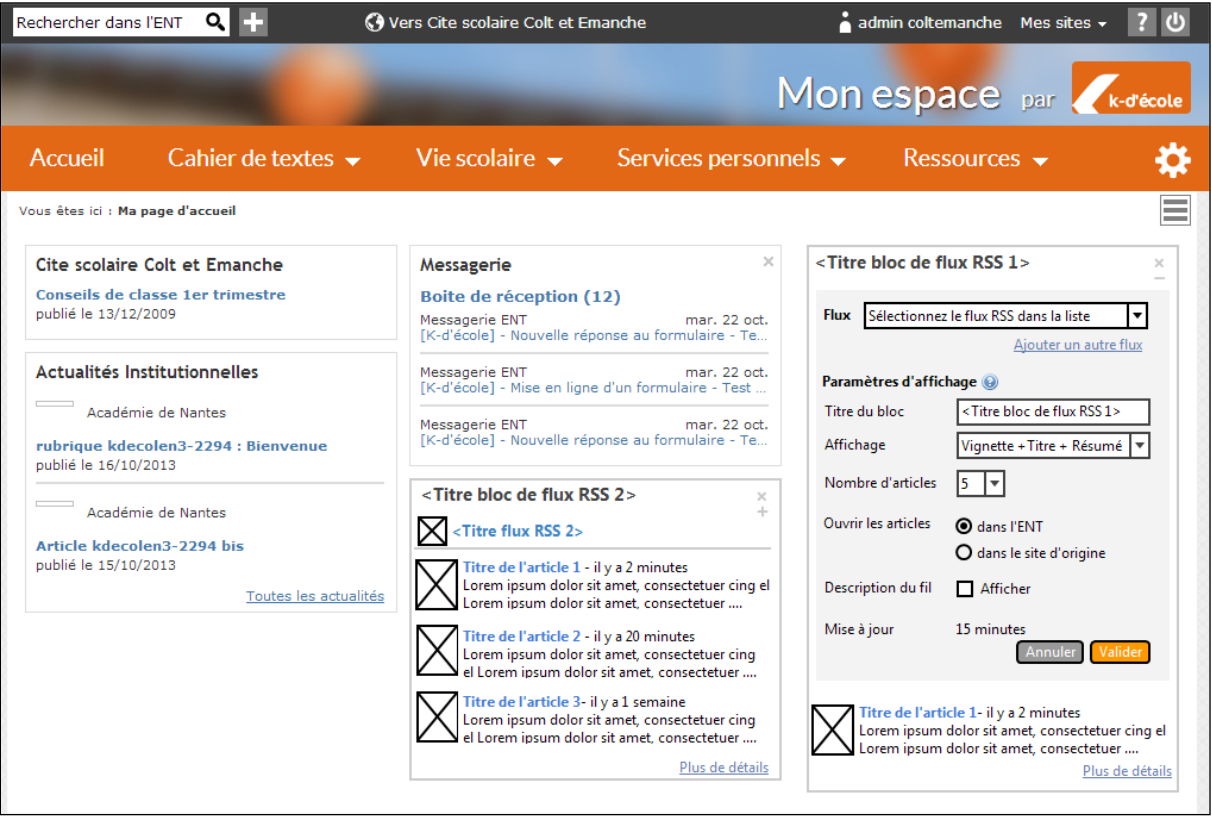

**Maquette 7 – Paramétrage d'un nouveau bloc pour un utilisateur ayant le rôle « Flux RSS – visiteur » (=> sélection dans la liste des flux uniquement)**

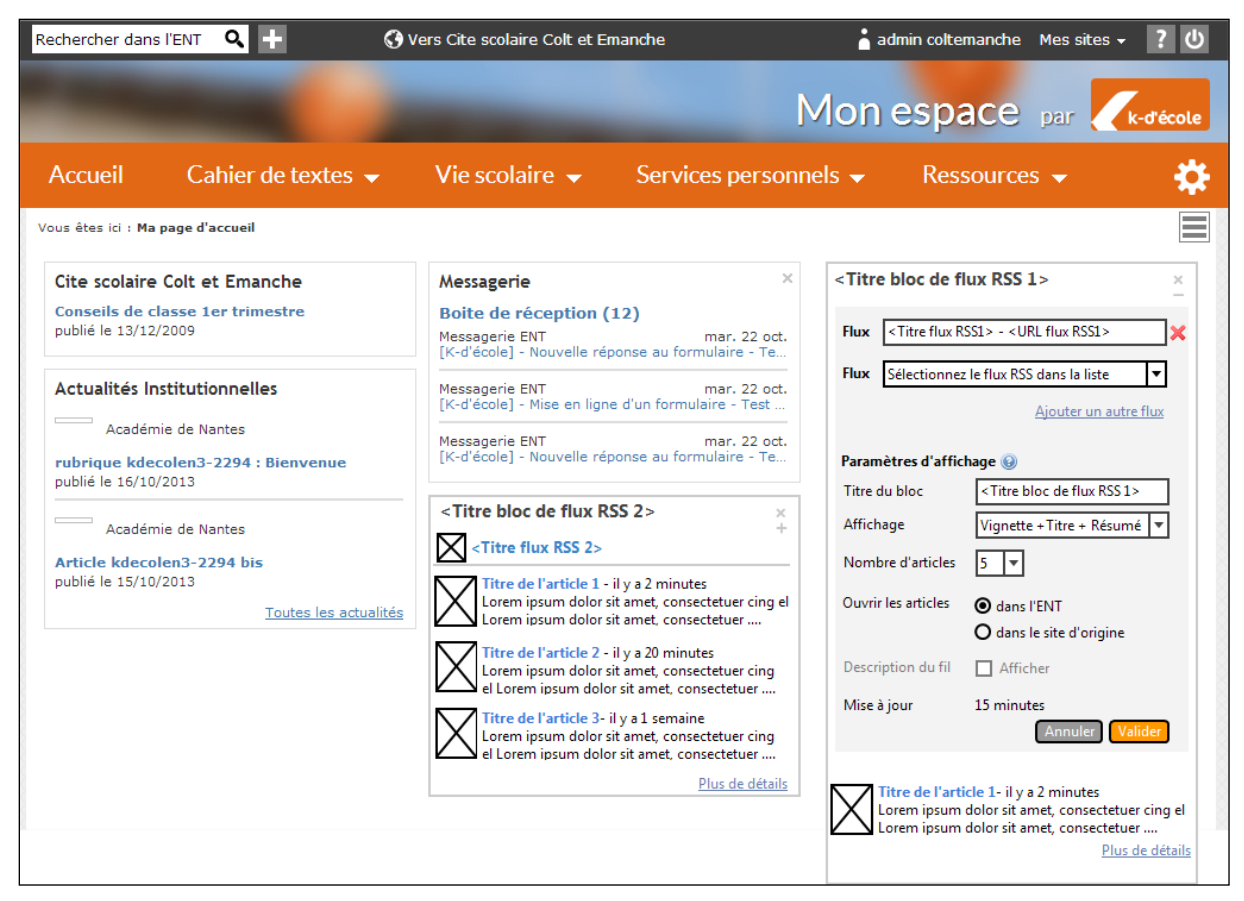

**Maquette 8 - Bloc avec plusieurs flux (rôle "Flux RSS - Visiteur")**

| Rechercher dans l'ENT |                                                                                                    | O Vers Cite scolaire Colt et Emanche                                                                                                   |                                                                                                    | admin coltemanche Mes sites |               |  |  |  |
|-----------------------|----------------------------------------------------------------------------------------------------|----------------------------------------------------------------------------------------------------|----------------------------------------------------------------------------------------------------|-----------------------------|---------------|--|--|--|
|                       |                                                                                                    |                                                                                                    |                                                                                                    | Mon espace par k-décole     |               |  |  |  |
| <b>Accueil</b>        | Cahier de textes $\rightarrow$                                                                                                    |                                                                                                    | Vie scolaire $\star$ Services personnels $\star$ Ressources $\star$                                                                                                    |                             |               |  |  |  |
|                       | Vous êtes ici : Ma page d'accueil > <titre 1="" bloc="" flux="" rss=""></titre>                                                                                                    |                                                                                                    |                                                                                                    |                             |               |  |  |  |
|                       | <b>Titre Flux RSS 1</b>                                                                                                    |                                                                                                    |                                                                                                    |                             |               |  |  |  |
| image<br>image        | Titre de l'article 1- il y a 2 minutes<br>Titre de l'article 2 - il y a 10 minutes                                                                                                    | Aenean commodo ligula eget do publié le 23/10/2013 à 10h15 modo lig<br>Aenean commodo liqula eget dolor commodo liqula ege commodo liq | Lorem ipsum dolor sit amet, consistetuer adipiscing elit. Aenean commodo ligula eget dolor Lorem ipsum dolor sit amet, cer psum dolor sit amet, consectetuer pief.<br>Lorem ipsum dolor sit amet, cons <del>ectetuer auipiscing ent. Aene</del> an commodo liqula eget dolor modo liqula egetezefjkfelfzefezf<br>Lorem ipsum dolor sit amet, consectetuer adipiscing elit. Aenean commodo ligula eget dolor Lorem ipsum dolor sit amet, cer psum dolor sit amet, consectetuer diplit.<br>Lorem ipsum dolor sit amet, consectetuer adipiscing elit. Aenean commodo ligula eget dolor modo ligula egetezefjkfelfzefezf |                             |               |  |  |  |
| image                 | Titre de l'article 3- il y a 20 minutes<br>Lorem ipsum dolor sit amet, consectetuer adipiscing elit. Aenean commodo ligula eget dolor Lorem ipsum dolor sit amet, cer psum dolor sit amet, consectetuer diplit.<br>Aenean commodo ligula eget dolor commodo ligula ege commodo lig<br>Lorem ipsum dolor sit amet, consectetuer adipiscing elit. Aenean commodo ligula eget dolor modo ligula egetezefjkfelfzefezf  |                                                                                                    |                                                                                                    |                             |               |  |  |  |
| image                 | Titre de l'article 4- il y a 30 minutes<br>Lorem ipsum dolor sit amet, consectetuer adipiscing elit. Aenean commodo liqula eget dolor Lorem ipsum dolor sit amet, cer psum dolor sit amet, consectetuer diplit.<br>Aenean commodo liqula eget dolor commodo liqula ege commodo liq<br>Lorem ipsum dolor sit amet, consectetuer adipiscing elit. Aenean commodo ligula eget dolor modo ligula egetezefjkfelfzefezf  |                                                                                                    |                                                                                                    |                             |               |  |  |  |
| image                 | Titre de l'article 5 - il y a 32 minutes<br>Lorem ipsum dolor sit amet, consectetuer adipiscing elit. Aenean commodo ligula eget dolor Lorem ipsum dolor sit amet, cer psum dolor sit amet, consectetuer diplit.<br>Aenean commodo liqula eget dolor commodo liqula ege commodo liq<br>Lorem ipsum dolor sit amet, consectetuer adipiscing elit. Aenean commodo ligula eget dolor modo ligula egetezefjkfelfzefezf |                                                                                                    |                                                                                                    |                             |               |  |  |  |
| image                 | Titre de l'article 6 - il y a 1 semaine                                                                                                    | Aenean commodo ligula eget dolor commodo ligula ege commodo lig                                                                        | Lorem ipsum dolor sit amet, consectetuer adipiscing elit. Aenean commodo liqula eget dolor Lorem ipsum dolor sit amet, cer psum dolor sit amet, consectetuer diplit.<br>Lorem ipsum dolor sit amet, consectetuer adipiscing elit. Aenean commodo ligula eget dolor modo ligula egetezefjkfelfzefezf                                                                                                    |                             |               |  |  |  |
| image                 | Titre de l'article 7- il y a 10 jours                                                                                                    | Aenean commodo ligula eget dolor commodo ligula ege commodo lig                                                                        | Lorem ipsum dolor sit amet, consectetuer adipiscing elit. Aenean commodo ligula eget dolor Lorem ipsum dolor sit amet, cer psum dolor sit amet, consectetuer diplit.<br>Lorem ipsum dolor sit amet, consectetuer adipiscing elit. Aenean commodo ligula eget dolor modo ligula egetezefjkfelfzefezf                                                                                                    |                             |               |  |  |  |
| image                 | Titre de l'article 8 - il y a 1 mois                                                                                                    | Aenean commodo liqula eget dolor commodo liqula ege commodo liq                                                                        | Lorem ipsum dolor sit amet, consectetuer adipiscing elit. Aenean commodo ligula eget dolor Lorem ipsum dolor sit amet, cer psum dolor sit amet, consectetuer diplit.<br>Lorem ipsum dolor sit amet, consectetuer adipiscing elit. Aenean commodo ligula eget dolor modo ligula egetezefjkfelfzefezf                                                                                                    |                             |               |  |  |  |
| image                 | Titre de l'article 9 - il y a 2 mois                                                                                                    | Aenean commodo ligula eget dolor commodo ligula ege commodo lig                                                                        | Lorem ipsum dolor sit amet, consectetuer adipiscing elit. Aenean commodo liqula eget dolor Lorem ipsum dolor sit amet, cer psum dolor sit amet, consectetuer diplit.<br>Lorem ipsum dolor sit amet, consectetuer adipiscing elit. Aenean commodo ligula eget dolor modo ligula egetezefjkfelfzefezf                                                                                                    |                             |               |  |  |  |
| image                 | Titre de l'article 10 - il y a 3 mois                                                                                                    | Aenean commodo ligula eget dolor commodo ligula ege commodo lig                                                                        | Lorem ipsum dolor sit amet, consectetuer adipiscing elit. Aenean commodo ligula eget dolor Lorem ipsum dolor sit amet, cer psum dolor sit amet, consectetuer diplit.<br>Lorem ipsum dolor sit amet, consectetuer adipiscing elit. Aenean commodo ligula eget dolor modo ligula egetezefjkfelfzefezf                                                                                                    |                             |               |  |  |  |
|                       |                                                                                                    |                                                                                                    |                                                                                                    |                             | Afficher plus |  |  |  |

**Maquette 9 - Vue plus de détails d'un bloc de flux RSS (page détails d'un bloc)**

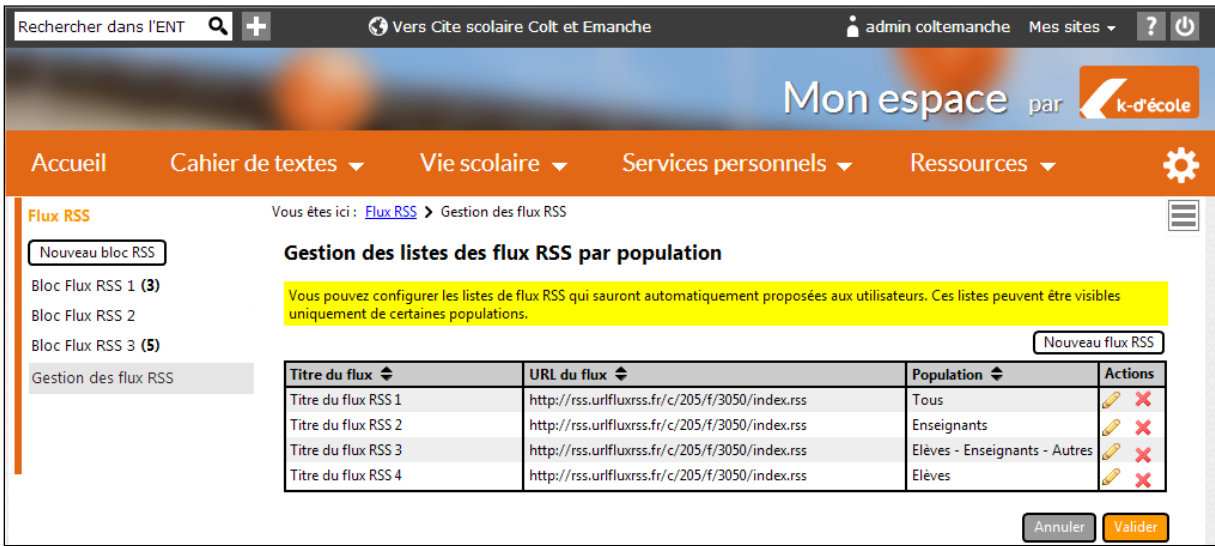

**Maquette 10 - Ecran de gestion des listes de flux RSS (entrée du menu service visible uniquement pour les utilisateurs ayant le rôle "Gestionnaire de flux RSS")**

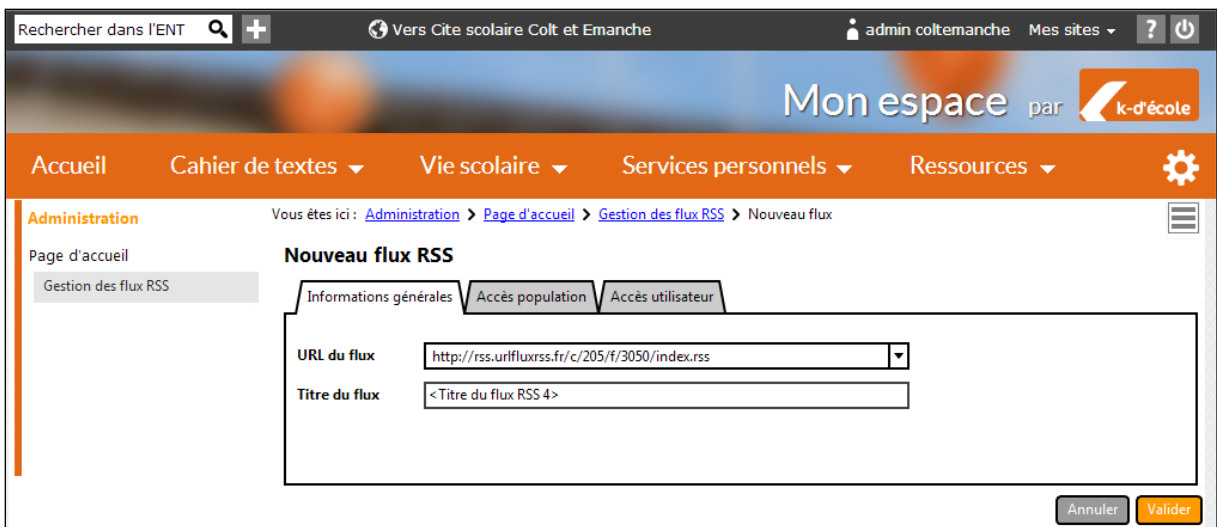

**Maquette 11 - Ecran d'ajout d'un flux RSS dans la sélection avec les accès (accès population et/ou accès utilisateur)**

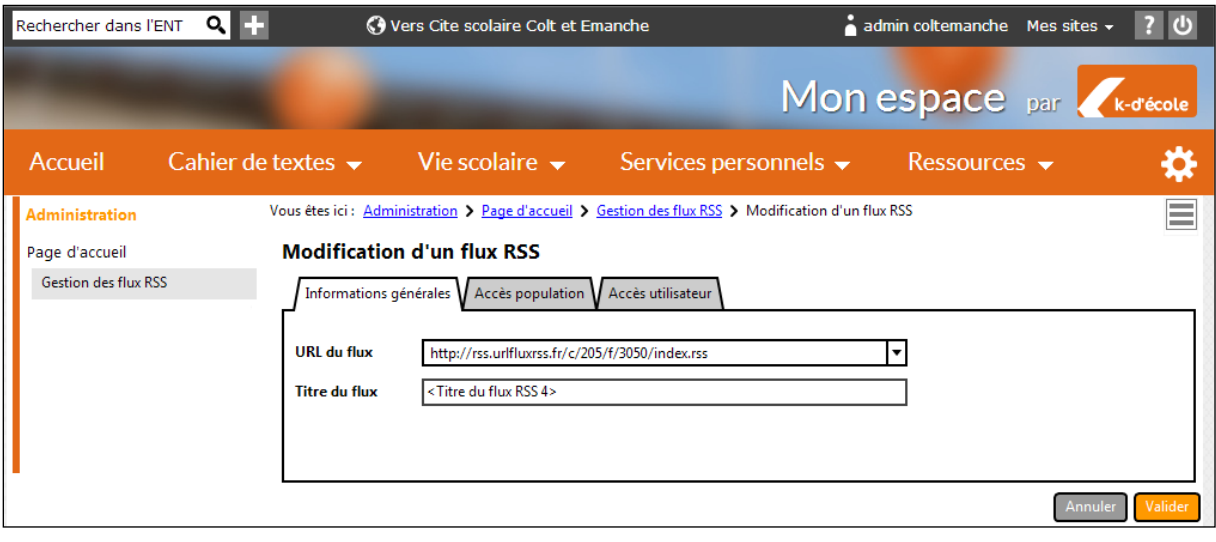

**Maquette 12 - Modification d'un flux RSS de la liste (gestionnaire de flux RSS)**

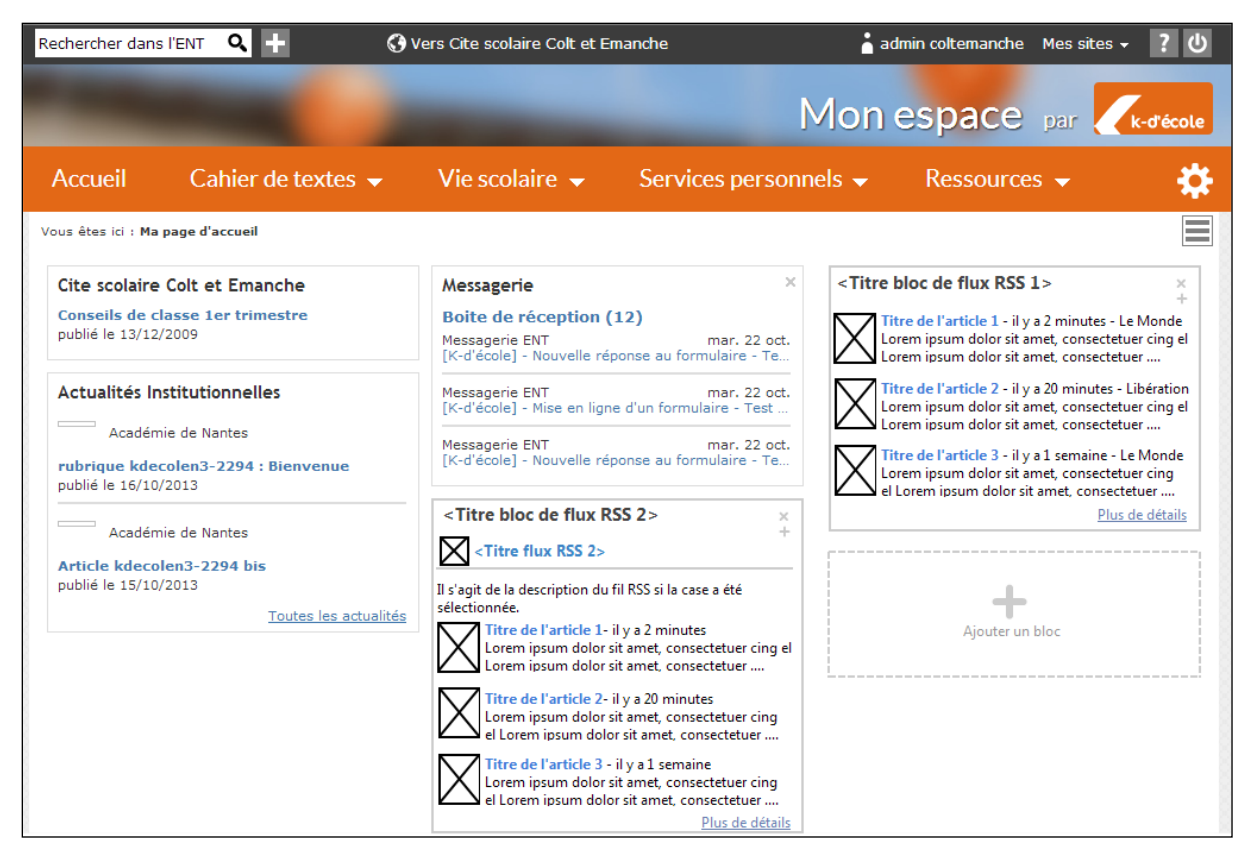

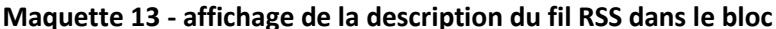

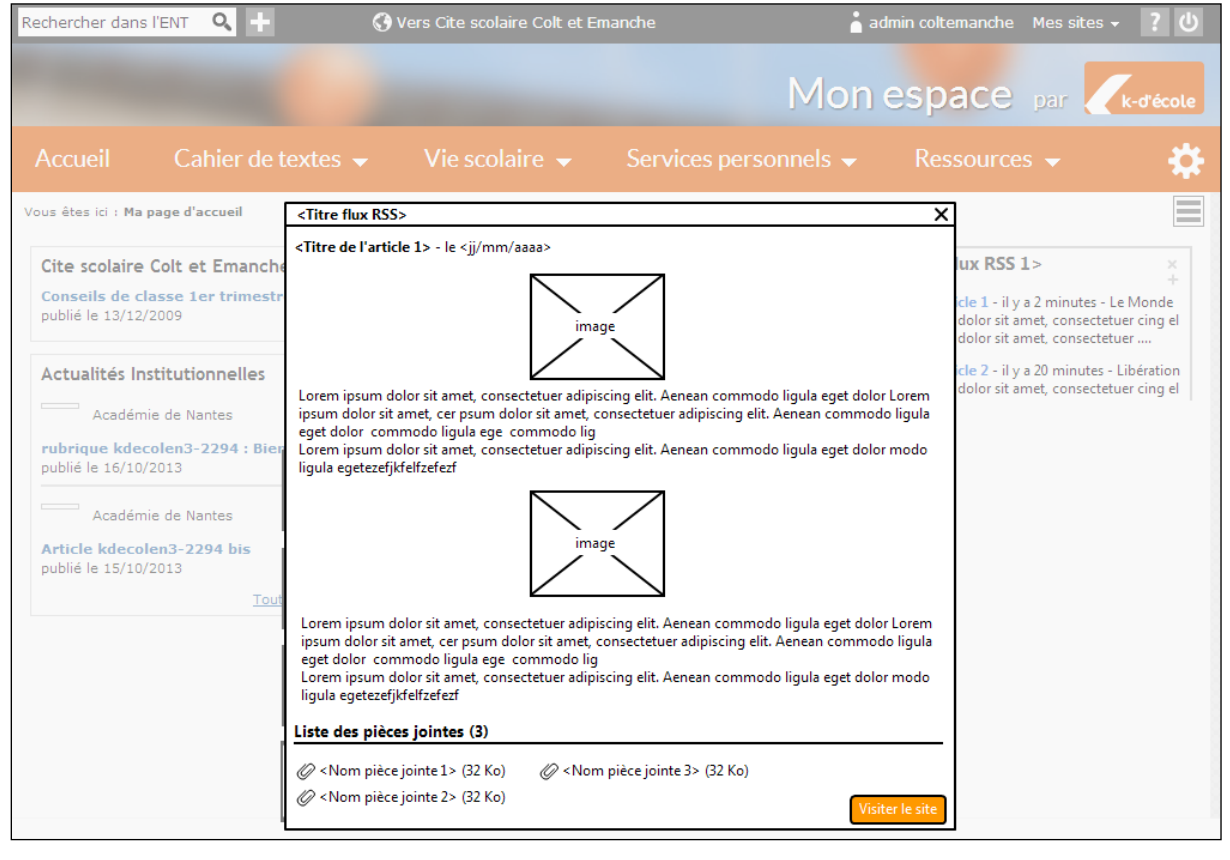

**Maquette 14 - popin de visualisation d'un article sur l'ENT**